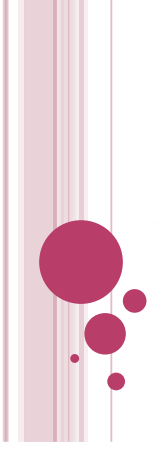

**Skolan för Datavetenskap och kommunikation IDAG: IDAG:** 

## **PROGRAMMERINGSTEKNIK**

**Föreläsning 9**

- Klassen Bur
- Metoder som tar ett annat objekt som parameter
- Nästlade for-slingor

### NYA HUVUDPROGRAMMET

n=int(input("Hur många djur vill du ha? "))

```
lista = skapaLista(n)
```
visa(lista)

```
slinga(lista)
```
adjö(lista)

Alla metoder använder lista. Vore det inte enklare att ha en klass med lista som attribut?

### NY KLASS: BUR

```
class Bur(object):
```
# Flera virtuella husdjur i en bur

```
def __init__(self, n):
"""Skapar en lista med n Husdjur"""
    self.lista = []
    for i in range(n):
       self.lista.append(Husdjur())
```
# ...FLER METODER I BUR def banna(self): for djur in self.lista: djur.banna() def mata(self, bullar): for djur in self.lista: djur.mata(bullar) def leka(self):

```
 for djur in self.lista:
    djur.leka()
```
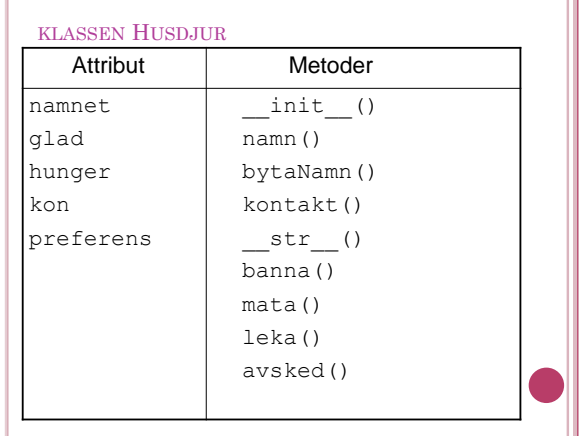

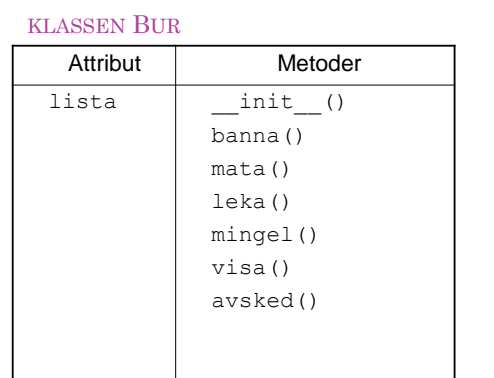

### INTERAKTION MED ETT ANNAT OBJEKT

Hur kan man skriva en metod som använder två objekt?

Ha två parametrar: *self* och *other*

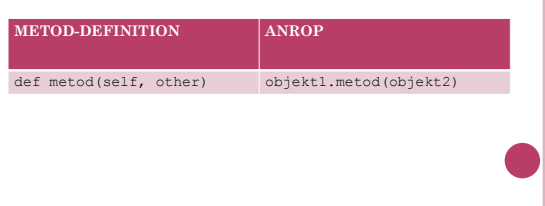

### **KONTAKT**

- Vi definierar en kontakt-metod som returnerar True om djur1 och djur2 får kontakt.
- Exempel: if djur1.kontakt(djur2):
- Tänk *kontakt(djur1, djur2)*

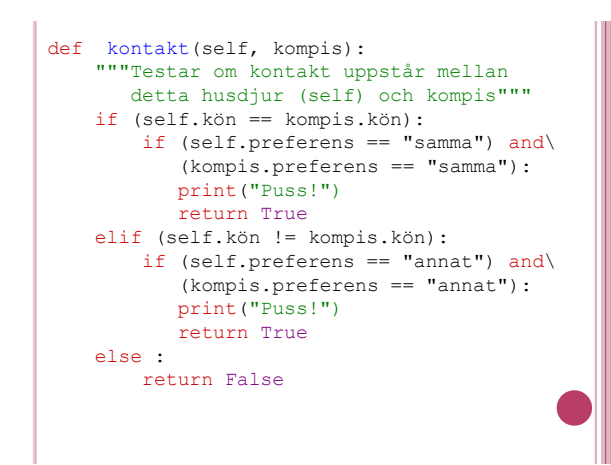

### NÄSTLADE FOR-SLINGOR

Om man lägger en for-slinga inuti en annan säger vi att slingorna är nästlade. Den inre slingan går då igenom alla sina värden för varje värde i den yttre slingan. Exempel:

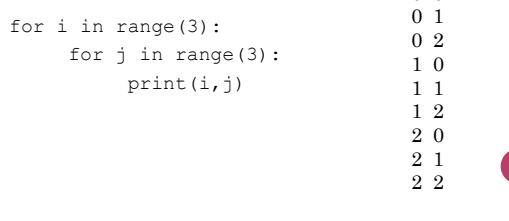

0 0

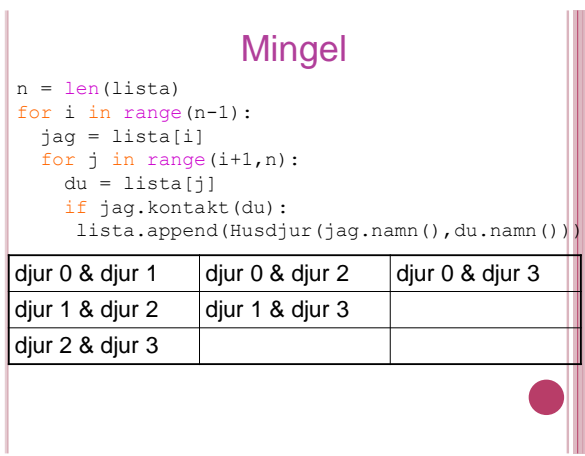